## The 2015 Ad Valorem Assessment Rolls Exemption Breakdown of MANATEE County, Florida Date Certified: 01/22/2016 (Every space must be filled in. Where there are spaces that are not applicable to your county, write "NONE" or "0" in that space)

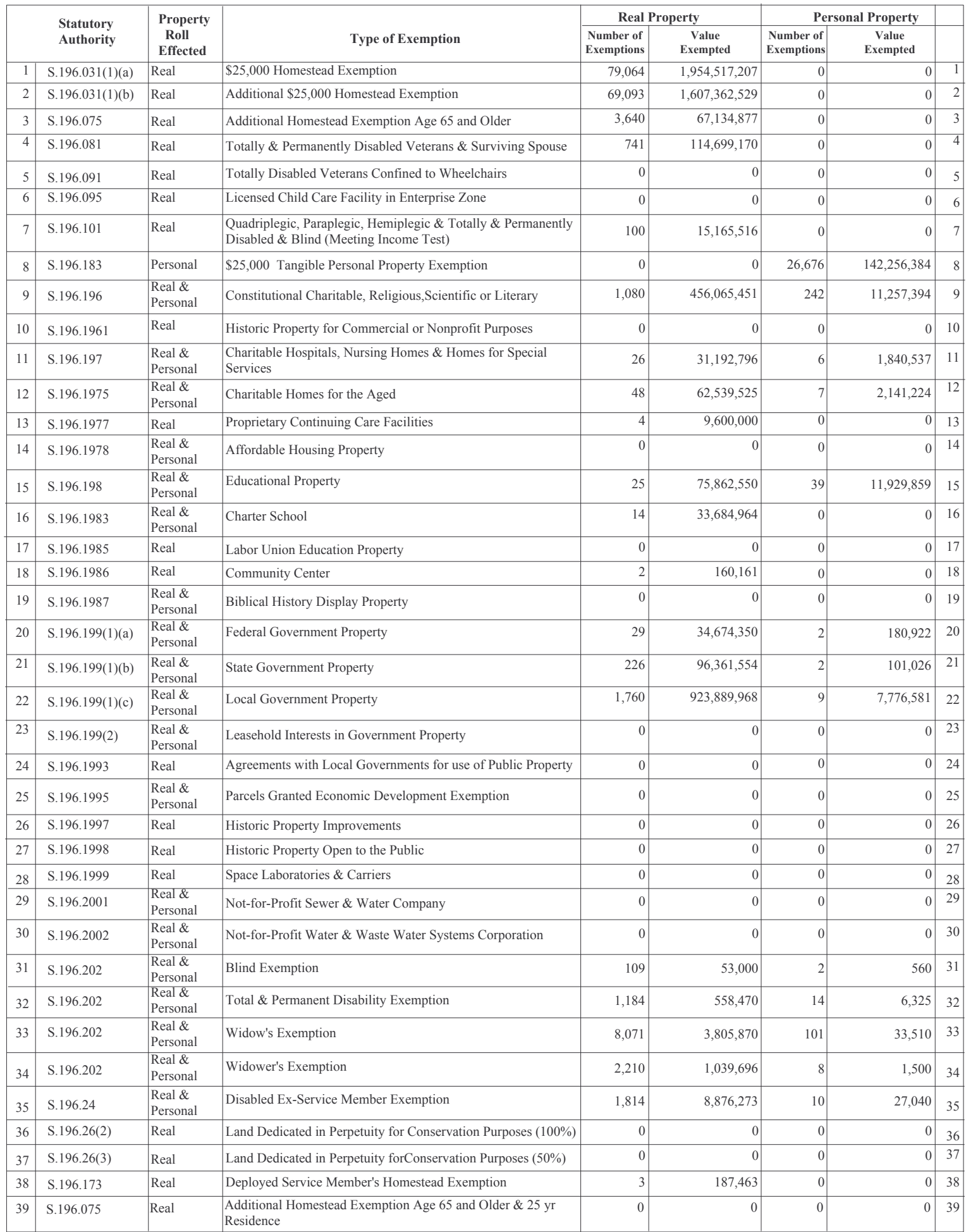

Note: Centrally assessed property exemptions should be included in this table.